Представление – это псевдотаблица, основанная на операторе выборки

<u>Причины использования:</u>

- 1. Упрощение получения «сложной» информации
- 2. Эмулирование определенной структуры БД
- 3. Ограничение доступа к информации на уровне строк (записей)
- 4. Скрытие имен столбцов

## Команды работы с представлениями

CREATE VIEW <имя представления> [(<список имен столбцов представления)] AS <*оператор выборки*> [WITH CHECK OPTION];

WITH CHECK OPTION – указывает, что вставки и обновления, которые будут осуществляться через это представление, должны давать только такие строки, которые могут быть включены в представление.

DROP VIEW <имя представления>;

CREATE VIEW cust\_p AS select fname, lname from customer where city matches '[Pp]\*';

SELECT \* FROM cust\_p;

UPDATE cust p set fname='Pete' where lname matches '\*ni';

CREATE VIEW cust\_p AS select fname, Iname from customer where city matches '[Pp]\*' WITH CHECK OPTION;

CREATE VIEW cust\_view (f, l, p) AS select fname, lname, count(order\_num) from customer c, outer orders c where c.customer\_num = o.customer\_num;

SELECT f, I, p FROM cust\_view where  $p < 10$ ; Ноябрь 2017 3

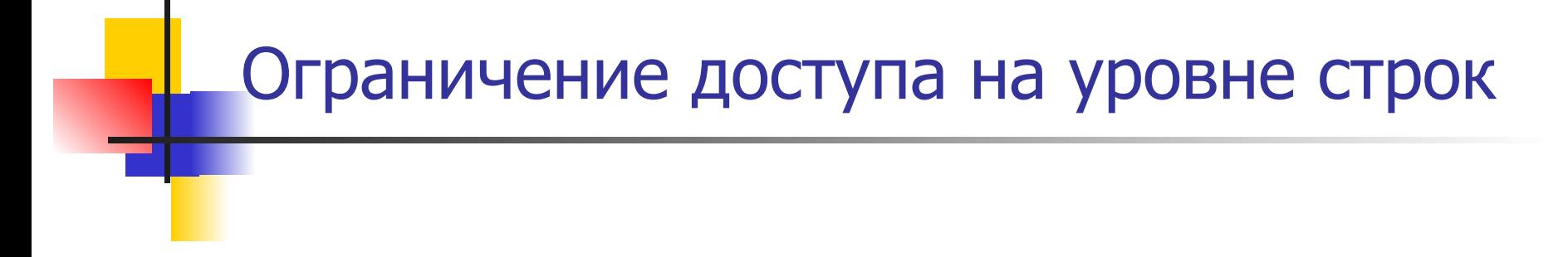

Пусть есть таблица emloyers, содержащая информацию о сотрудниках компании. Поля в таблице fname, lname, depart\_num, login и пр.

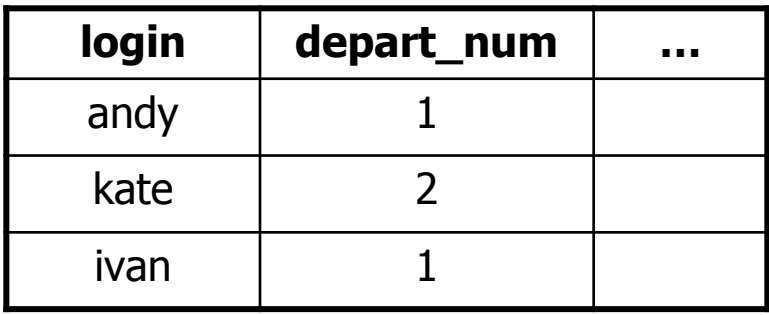

CREATE VIEW my\_collegues AS select \* from emloyers where depart\_num= (select depart\_num from employers where login=USER);

SELECT \* from my\_collegues;

GRANT SELECT ON my\_collegues TO PUBLIC; REVOKEHAddpbP2RIJVILEGES ON employers FROM PUBLIC; 4